## **Foreman - Feature #5087**

## **allow per user timezone**

04/07/2014 12:46 PM - Ohad Levy

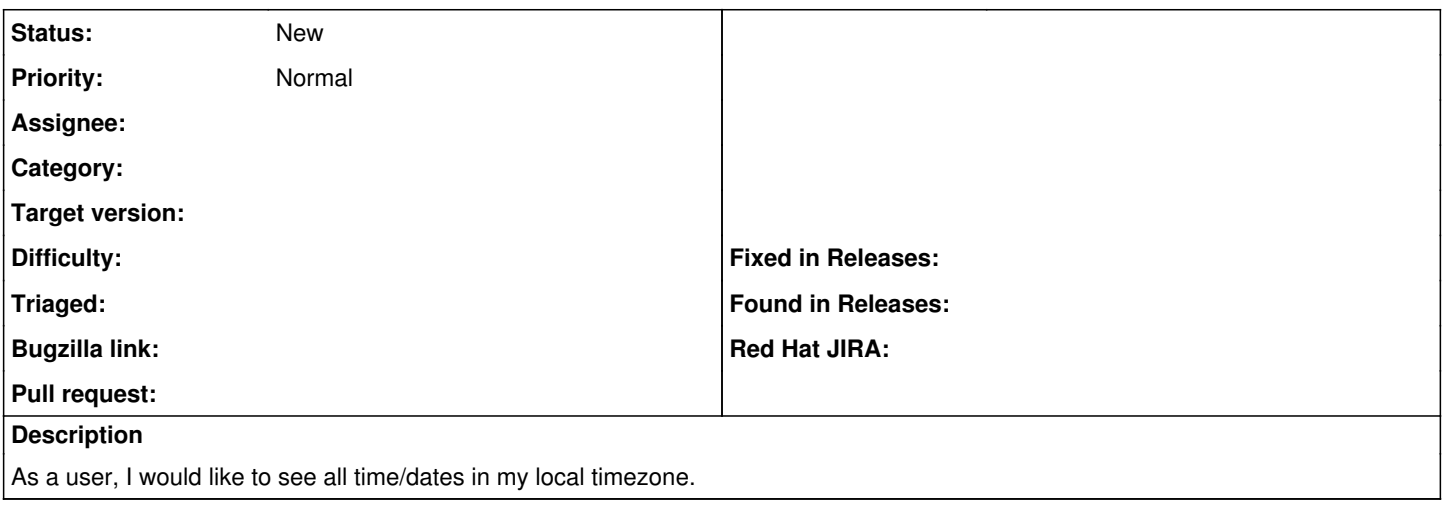